## SAP ABAP table /EACC/RTLI\_CONFIG\_STRUC {Configuration Structure for Persistence Service}

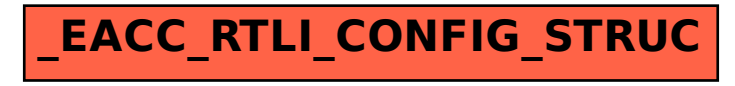